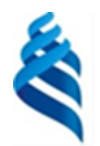

#### МИНИСТЕРСТВО НАУКИ И ВЫСШЕГО ОБРАЗОВАНИЯ РОССИЙСКОЙ ФЕДЕРАЦИИ

Федеральное государственное автономное образовательное учреждение

высшего образования

## **«Дальневосточный федеральный университет»** (ДВФУ)

#### **ИНСТИТУТ МИРОВОГО ОКЕАНА (ШКОЛА)**

СОГЛАСОВАНО Руководитель ОП  $(W_1 \times 0.B.$  Нестерова (подпись)  $(\Phi HO)$ 

**FREP** АЮ Выпускающего структурного подразделения **CUP KA** BUHHUKOB полниетът. ентябра<sub>д</sub>  $7652$ 

РАБОЧАЯ ПРОГРАММА ДИСЦИПЛИНИТИ

Экологическое моделирование и проектирование **Направление подготовки 06.04.02 Почвоведение Магистерская программа** (Агроэкология: агроэкологический менеджмент и инжиниринг

(совместно РГАУ МСХА им. К.А. Тимирязева))

**Форма подготовки очная**

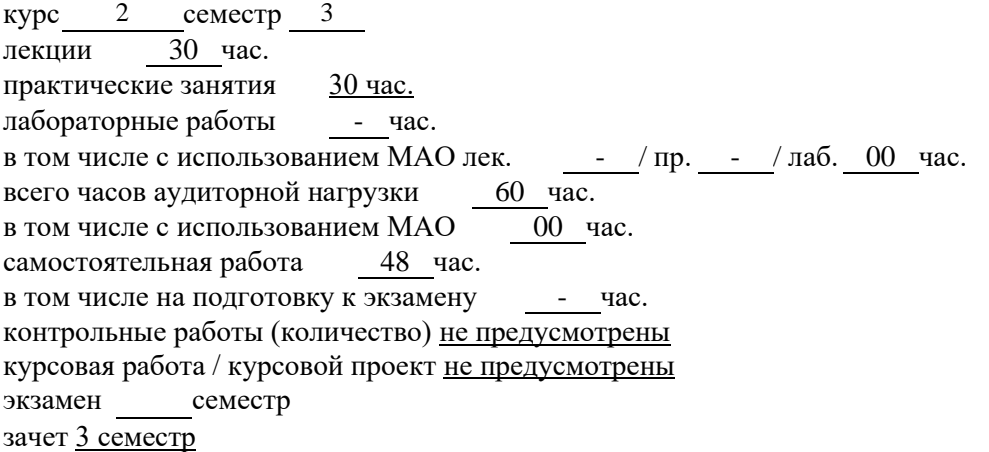

Рабочая программа составлена в соответствии с требованиями Федерального государственного образовательного стандарта по направлению подготовки 06.04.02 **Почвоведение** утвержденного приказом Министерства образования и науки РФ от 7 августа 2020 г. № 924

Рабочая программа обсуждена на заседании кафедры почвоведения ШЕН протокол №  $1/a$  от « 5 » сентября 2022 г. Врио заведующий кафедрой д.б.н., профессор., Б.Ф. Пшеничников Составитель (ли): к.б.н., доцент., А.М. Ярославцев Владивосток

#### **Оборотная сторона титульного листа РПД**

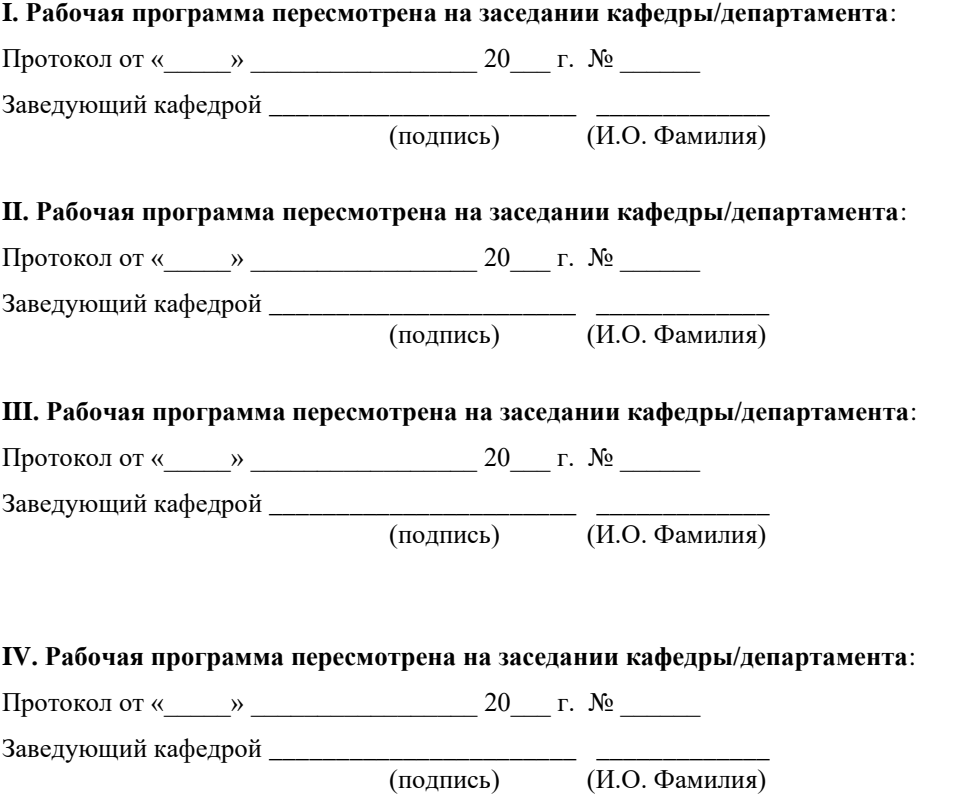

#### **Аннотация рабочей программы дисциплины «Экологическое моделирование и проектирование»**

Рабочая программа дисциплины «Экологическое моделирование и проектирование» разработана для студентов 2 курса направления подготовки 06.04.02 Почвоведение, магистерской программы «Агроэкология: агроэкологический менеджмент и инжиниринг», в соответствии с требованиями федерального государственного стандарта высшего образования. Общая трудоемкость освоения дисциплины составляет 3 З.Е. (108 час.).

Учебным планом предусмотрены лекции (30 час.), практические занятия (30 час.), самостоятельная работа студента (48 час.). Дисциплина «Экологическое моделирование и проектирование» входит в часть блока дисциплин по выбору образовательной программы и реализуется на 2 курсе, во 1 семестре (Б1.В. ДВ.02.01).

Цель курса – сформировать целостное представление о предмете и методологии агроэкологического моделирования, о решаемых с помощью агроэкологических моделей задачах: информационно-аналитического обеспечения оценки, моделирования и прогноза экологического состояния и функционального качества базовых компонентов агроэкосистем, поддержки принятия управленческих, планировочных, экспертных и технологических решений – при анализе проблемных агроэкологических ситуаций в условиях конкретного вида сельскохозяйственного землепользования, региона и ландшафта.

Краткое содержание дисциплины: Основные представления об агроэкологическом моделировании. Базовые понятия и термины. Основные типы агроэкологических моделей. Сравнительная оценка их области применения. Современные задачи агроэкологического моделирования. Многомерная систематизация агроэкологических моделей. Статистические агроэкологические модели. Основная область применения в агроэкологии. Имитационные агроэкологические модели. Регрессионные агроэкологические модели. Их задачи, возможности и ограничения. Основная область применения

3

в агроэкологии, почвоведении и агрохимии. Оценка качества регрессионной агроэкологической модели. Интерполяция пространственных данных в агроэкологическом моделировании. Модульная организация агроэкологических моделей. Примеры модульного имитационного моделирования. Динамические модели влагопереноса и миграции. Балансовый характер агроэкологических моделей. Геостатистическое обоснование граничных условий применения динамических агроэкологических моделей. Компьютерные модели эрозионного процесса и латерального переноса. Использование методов агроэкологического моделирования для решения оптимизационных задач в агроэкологии, почвоведении и агрохимии.

В результате изучения данной дисциплины у обучающихся формируются следующие профессиональные компетенции:

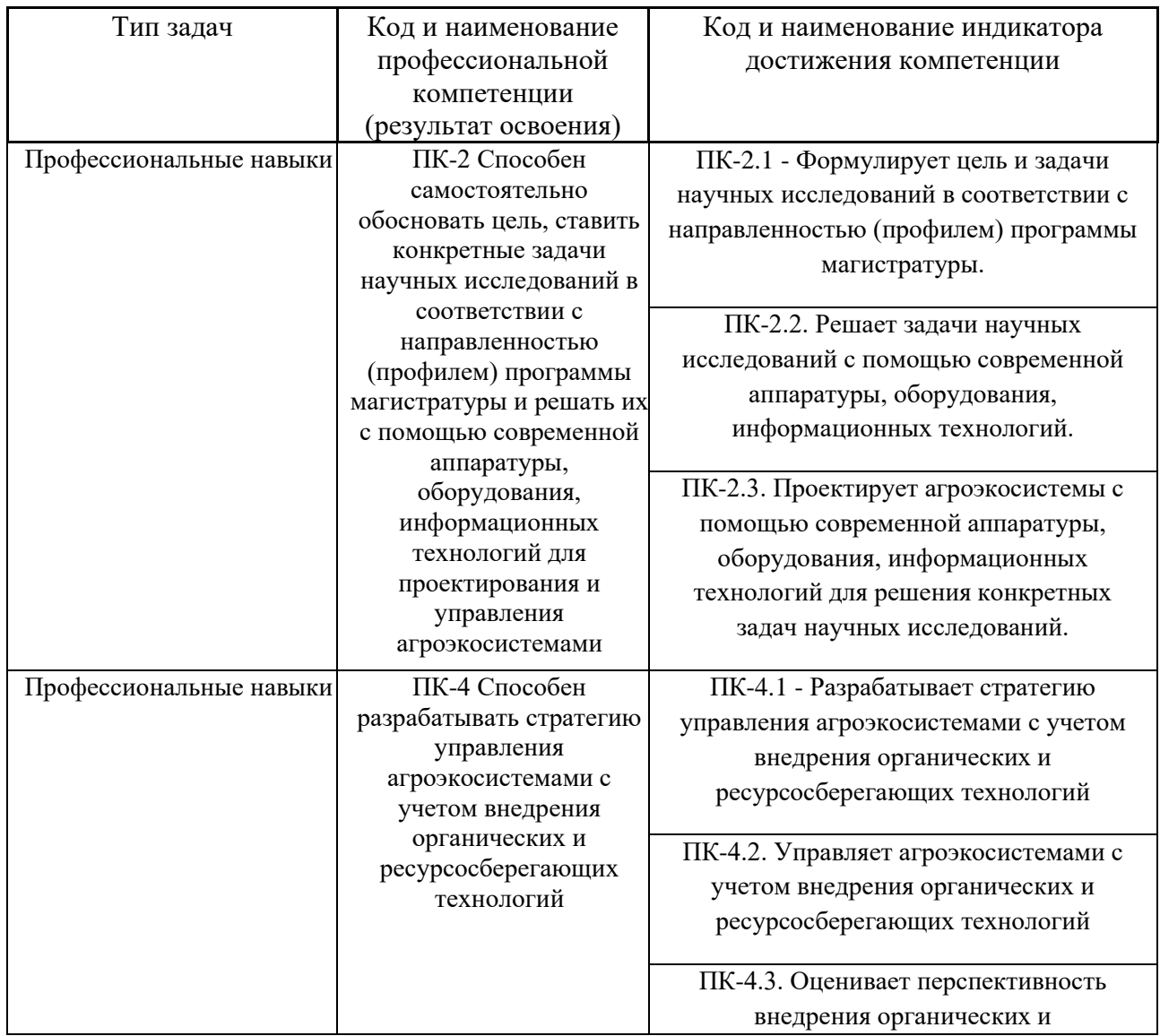

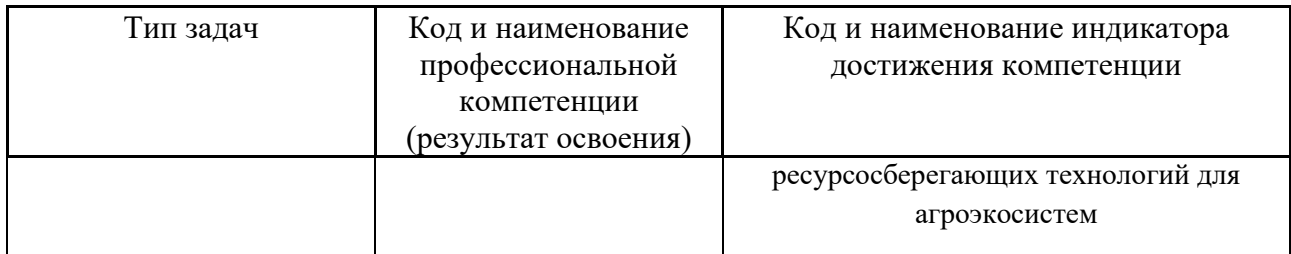

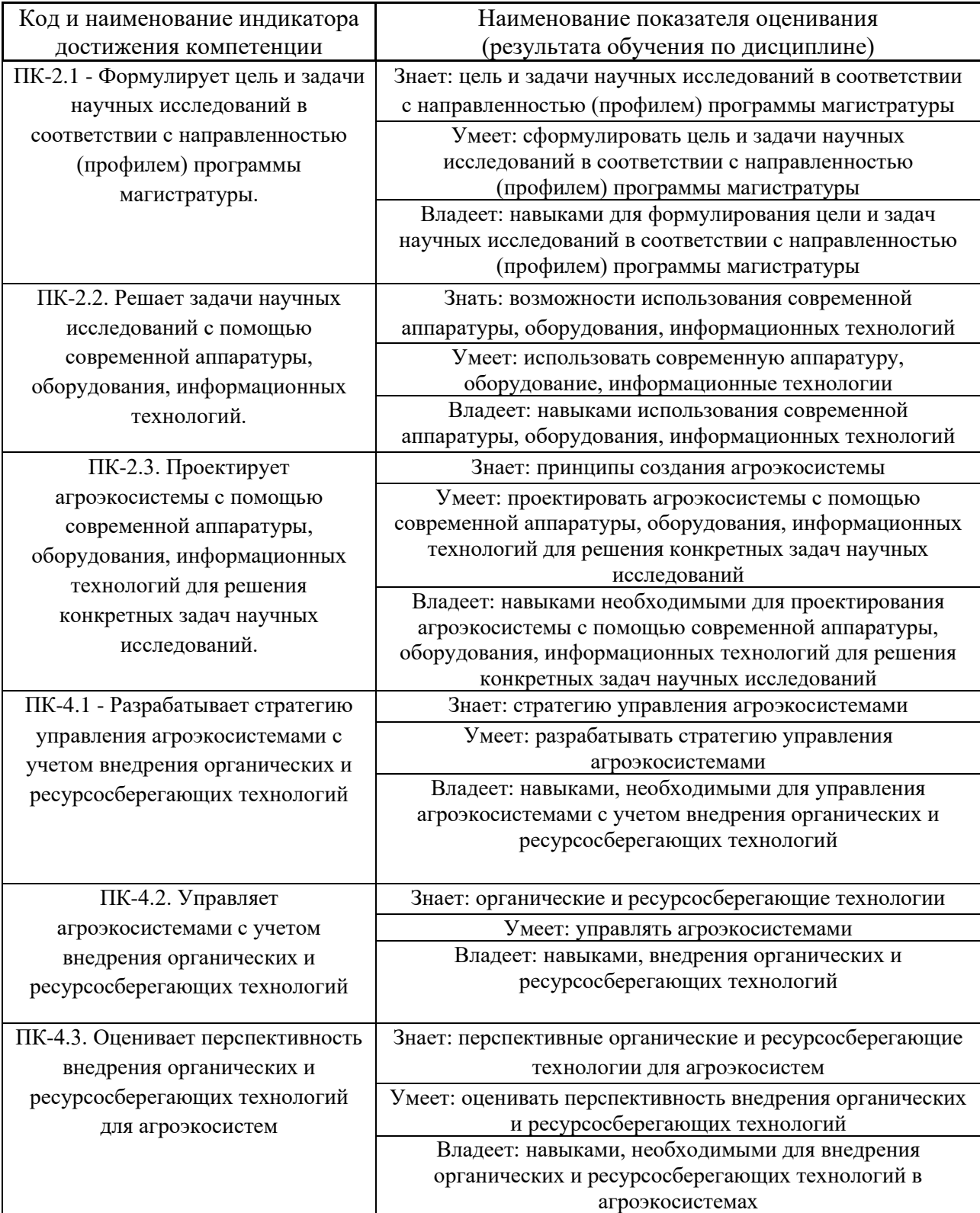

2. Трудоёмкость дисциплины и видов учебных занятий по дисциплине

Общая трудоемкость дисциплины составляет 3 зачётные единицы 108 академических часа).

(1 зачетная единица соответствует 36 академическим часам)

Видами учебных занятий и работы обучающегося по дисциплине являются:

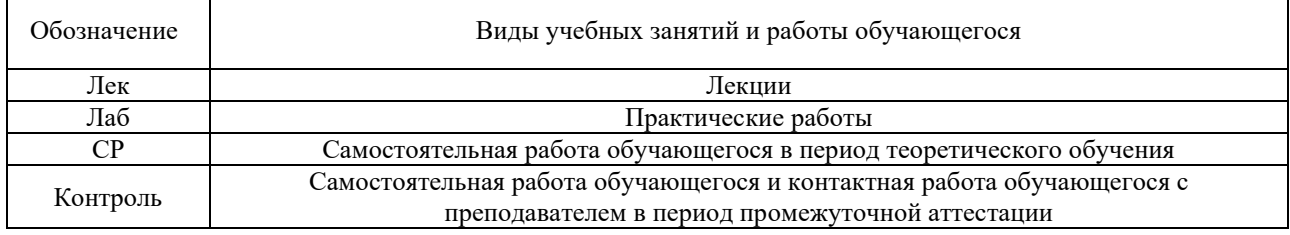

Структура дисциплины «Экологическое моделирование и проектирование»:

### Форма обучения – очная.

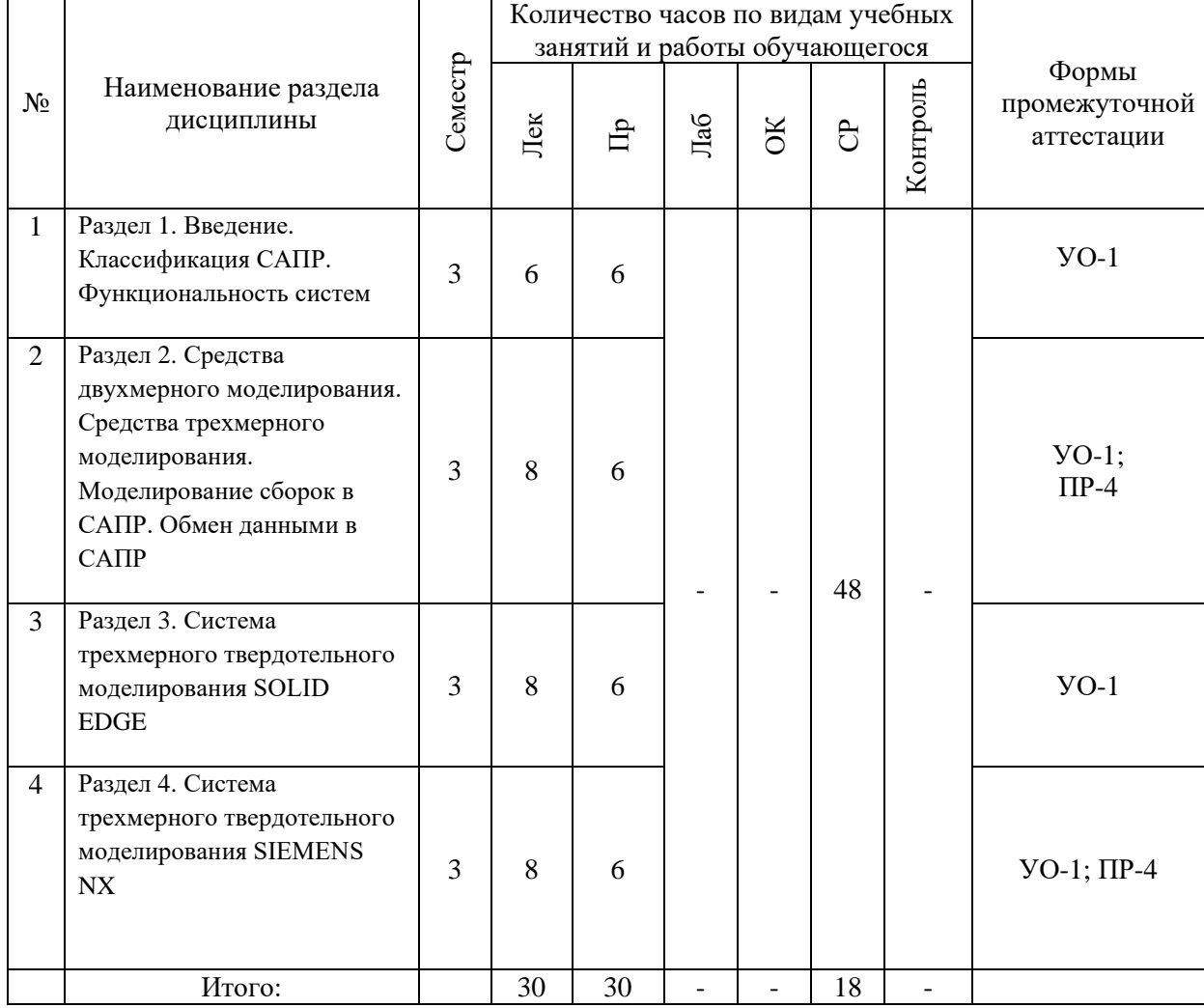

### **I. СТРУКТУРА И СОДЕРЖАНИЕ ТЕОРЕТИЧЕСКОЙ ЧАСТИ КУРСА**

### **Лекционные занятия (30 час.)**

## **Раздел 1. Введение. Классификация САПР. Функциональность систем (6 час.)**

Тема 1. Общие понятия о виртуальном проектировании и производстве (2 час.)

Тема 2. Системы автоматизированного проектирования в России и за рубежом (2 час.)

Тема 3. Общие характеристики. Программные характеристики. Технические характеристики. Эргономические характеристики. Функциональность систем (2 час.)

**Раздел 2. Средства двухмерного моделирования. Средства трехмерного моделирования. Моделирование сборок в САПР. Обмен данными в САПР (8 час.)**

Тема 1. Геометрические примитивы. Ввод геометрических объектов. Простановка размеров. Слои. Привязки. Выделение объектов. Редактирование. Получение замкнутого эскиза (2 час.)

Тема 2. Основы 3D-моделирования. Возможности трехмерных систем. Каркасное моделирование. Поверхностное моделирование. Твердотельное моделирование. Моделирование и дизайн изделий (4 час.)

Тема. 3 Сборки «снизу». Применение, особенности. Сборки «сверху». Применение, особенности (2 час.)

Тема 3. Форматы обмена. Импорт и экспорт файлов (2 часа)

**Раздел 3. Система трехмерного твердотельного моделирования SOLID EDGE (8 час.)**

Тема 1. Особенности интерфейса Solid Edge. Общие принципы моделирования деталей. Эскизы и операции. Создание объемных элементов. Основные термины трехмерной модели (2 час.)

Тема 2. Создание кинематических элементов. Эскиз. Операции «вытягивание», «вращение». Операции «по сечениям», «по траектории». Булевы операции. Системы координат. Дополнительные построения (2 час.)

Тема 3. Основные сведения и принципы синхронного моделирования. Особенности создания эскизов, кинематических операций (2 час.)

Тема 4. Сборки «снизу вверх». Позиционирование деталей в сборке. Сопряжения. Сборки «сверху вниз». Использование существующей геометрии (2 час.)

**Раздел 4. Система трехмерного твердотельного моделирования SIEMENS NX (8 час.)**

Тема 1. Знакомство с интерфейсом системы Unigraphics NX. Вкладка

«Роли». Системы координат. Плоскости. Кривые эскиза и пространственные кривые. Инструменты эскиза. Понятие привязок (1 час.)

Тема 2. Создание твердых тел методом вращения и вытягивания. Понятие твердых и листовых тел. Булевы операции (1 час.)

Тема 3. Другие методы создания твердых тел и поверхностей. Заметание. Заметание вдоль направляющей Построение элементов по сечениям (2 час.)

Тема 4. Конструктивные элементы. Скругление. Скругление граней. Фаска. Параметры сечения (2 час.)

Тема 5. Сборки «снизу вверх». Позиционирование деталей в сборке. Сопряжения (1 час.)

Тема 6. Сборки «сверху вниз». Режим WAWE. Особенности создания и передачи геометрии (1 час.)

# **II. СТРУКТУРА И СОДЕРЖАНИЕ ПРАКТИЧЕСКОЙ ЧАСТИ КУРСА И САМОСТОЯТЕЛЬНОЙ РАБОТЫ**

### **Практические работы (30 часов)**

**Практическая работа № 1. Двухмерные построения, создание эскизов (6 час.)**

Вводное занятие. Инструктаж по технике безопасности. Работа с ПК. Студенты выполняют работу в соответствии с выданным заданием. -проведение тестирования и проверка остаточных знаний.

**Практическая работа № 2. Средства трехмерного моделирования (6 час.)**

Студенты выполняют работы в соответствии с выданным заданием. моделирование трехмерной модели детали по двум проекциям; -моделирование трехмерной модели детали по изометрической проекции. -проведение тестирования и проверка остаточных знаний

## **Практическая работа № 3. Обмен данными в САПР (6 час.)**

Студенты выполняют одну из работ в соответствии с индивидуальным графиком: -передача моделей деталей из Solid Edge в NX и обратно в формате ядра, формате iges; - передача моделей сборок из NX в Solid Edge в формате ядра, формате iges; -проведение тестирования и проверка остаточных знаний

**Практическая работа № 4. Трехмерное твердотельное моделирование в SOLID EDGE (6 час.)**

Студенты выполняют работы в соответствии с индивидуальным заданием: -моделирование деталей по их двумерному представлению; -моделирование сборочных единиц «снизу вверх»; -проведение тестирования и проверка остаточных знаний.

# **Практическая работа № 5. Трехмерное твердотельное моделирование в SIEMENS NX (6 час.)**

Студенты выполняют одну из работ в соответствии с индивидуальным заданием: -моделирование деталей по их двумерному представлению; моделирование сборочных единиц «снизу вверх»; -моделирование сборочных единиц «сверху вниз»; -проведение тестирования и проверка остаточных знаний

#### **Задания для самостоятельной работы**

Самостоятельная работа по дисциплине предусмотрена рабочим учебным планом в объем 48 академических часов.

**Самостоятельная работа №1. Подготовить два реферата по предложенным тематикам.**

*Требования:*

1. Ознакомится и проанализировать литературные источники по выбранной тематике.

2. Ознакомится и подготовить реферат согласно требованиям и правилам оформления.

## **III. УЧЕБНО-МЕТОДИЧЕСКОЕ ОБЕСПЕЧЕНИЕ САМОСТОЯТЕЛЬНОЙ РАБОТЫ ОБУЧАЮЩИХСЯ**

Учебно-методическое обеспечение самостоятельной работы обучающихся по дисциплине включает в себя:

- план-график выполнения самостоятельной работы по дисциплине, в том числе примерные нормы времени на выполнение по каждому заданию;

- требования к представлению и оформлению результатов самостоятельной работы;

- критерии оценки выполнения самостоятельной работы.

#### **План-график выполнения самостоятельной работы по дисциплине**

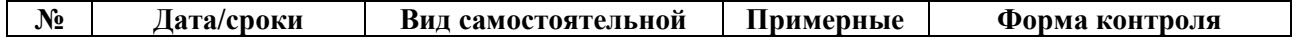

9

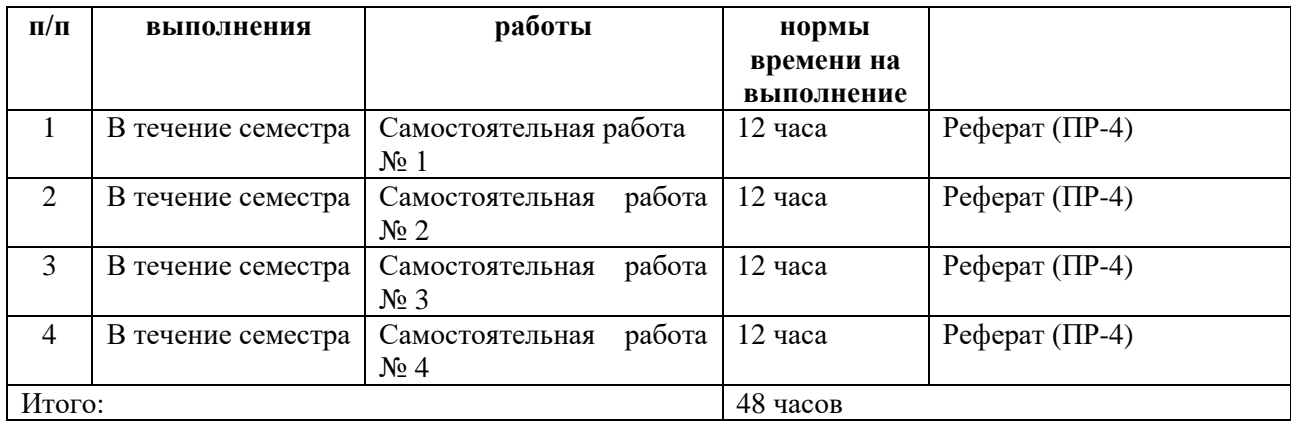

#### **Рекомендации по самостоятельной работе студентов**

*Планирование и организация времени, отведенного на выполнение заданий самостоятельной работы.* 

Изучив график выполнения самостоятельных работ, следует правильно её организовать. Рекомендуется изучить структуру каждого задания, обратить внимание на график выполнения работ, отчетность по каждому заданию предоставляется в последнюю неделю согласно графику. Обратить внимание, что итоги самостоятельной работы влияют на окончательную оценку по итогам освоения учебной дисциплины.

*Работа с литературой.* 

При выполнении ряда заданий требуется работать с литературой. Рекомендуется использовать различные возможности работы с литературой: фонды научной библиотеки ДВФУ (http://www.dvfu.ru/library/) и других ведущих вузов страны, а также доступных для использования научно-библиотечных систем.

Учебная литература подразделяется на:

- учебные издания (учебники, учебные пособия, тексты лекций), в которых содержится наиболее полное системное изложение дисциплины или какого-то ее раздела;

- справочники, словари и энциклопедии – издания, содержащие краткие сведения научного или прикладного характера, не предназначенные для сплошного чтения. Их цель – возможность быстрого получения самых общих представлений о предмете.

Существуют два метода работы над источниками:

– сплошное чтение обязательно при изучении учебника, глав монографии или статьи, то есть того, что имеет учебное значение. Как правило, здесь требуется повторное чтение, для того чтобы понять написанное. Старайтесь при сплошном чтении не пропускать комментарии, сноски, справочные материалы, так как они предназначены для пояснений и помощи. Анализируйте рисунки

(карты, диаграммы, графики), старайтесь понять, какие тенденции и закономерности они отражают;

– метод выборочного чтения дополняет сплошное чтение; он применяется для поисков дополнительных, уточняющих необходимых сведений в словарях, энциклопедиях, иных справочных изданиях. Этот метод крайне важен для повторения изученного и его закрепления, особенно при подготовке к зачету.

Для того чтобы каждый метод принес наибольший эффект, необходимо фиксировать все важные моменты, связанные с интересующей Вас темой.

# **Методические рекомендации по выполнению заданий для самостоятельной работы и критерии оценки.**

## **Структура реферата**

Реферат представляются в электронной форме, подготовленные как текстовые документы в редакторе MSWord. Реферат должен быть оформлен согласно требованиям: в первую очередь это [ГОСТ 7.32-2001](http://protect.gost.ru/document.aspx?control=7&id=130946) («Отчет о научноисследовательской работе. Также почитайте ГОСТы (ГОСТу 7.80-2000 и 7.82- 2001), касающиеся оформления библиографических списков.

Реферат должен быть обобщающим документом, включать всю информацию. Структурно реферат комплектуется по следующей схеме:

Титульный лист – обязательная компонента отчета, первая страница отчета, по принятой для лабораторных работ форме (титульный лист отчета должен размещаться в общем файле, где представлен текст отчета);

Основная часть – материалы выполнения заданий, разбивается по рубрикам, соответствующих заданиям работы, с иерархической структурой: пункты – подпункты и т. д.

Рекомендуется в основной части реферата заголовки рубрик (подрубрик) давать исходя из формулировок заданий, в форме отглагольных существительных;

Выводы – обязательная компонента отчета, содержит обобщающие выводы по работе (какие задачи решены, оценка результатов, что освоено при выполнении работы);

Список литературы – обязательная компонента отчета, с новой страницы, содержит список источников, использованных при выполнении работы, включая электронные источники (список нумерованный, в соответствии с правилами описания библиографии).

### **Оформление реферата**

Необходимо обратить внимание на следующие аспекты в оформлении отчетов работ:

- набор текста;

- структурирование работы;

- оформление заголовков всех видов (рубрик-подрубрик-пунктовподпунктов, рисунков, таблиц, приложений);

- оформление перечислений (списков с нумерацией или маркировкой);

- оформление таблиц;

- оформление иллюстраций (графики, рисунки, фотографии, схемы);

- набор и оформление математических выражений (формул);

- оформление списков литературы (библиографических описаний) и ссылок на источники, цитирования.

Набор текста осуществляется на компьютере, в соответствии со следующими требованиями:

печать – на одной стороне листа белой бумаги формата А4 (размер 210 на 297 мм.);

интервал межстрочный – полуторный;

шрифт – Times New Roman;

размер шрифта - 14 пт., в том числе в заголовках (в таблицах допускается  $10-12$  пт.):

выравнивание текста – «по ширине»;

поля страницы - левое – 25-30 мм., правое – 10 мм., верхнее и нижнее – 20 мм.;

нумерация страниц – в правом нижнем углу страницы (для страниц с книжной ориентацией), сквозная, от титульного листа до последней страницы, арабскими цифрами (первой страницей считается титульный лист, на котором номер не ставиться, на следующей странице проставляется цифра «2» и т. д.).

режим автоматического переноса слов, за исключением титульного листа и заголовков всех уровней (перенос слов для отдельного абзаца блокируется средствами MSWord с помощью команды «Формат» – абзац при выборе опции «запретить автоматический перенос слов»).

Если рисунок или таблица размещены на листе формата больше А4, их следует учитывать как одну страницу. Номер страницы в этих случаях допускается не проставлять.

Список литературы и все приложения включаются в общую в сквозную нумерацию страниц работы.

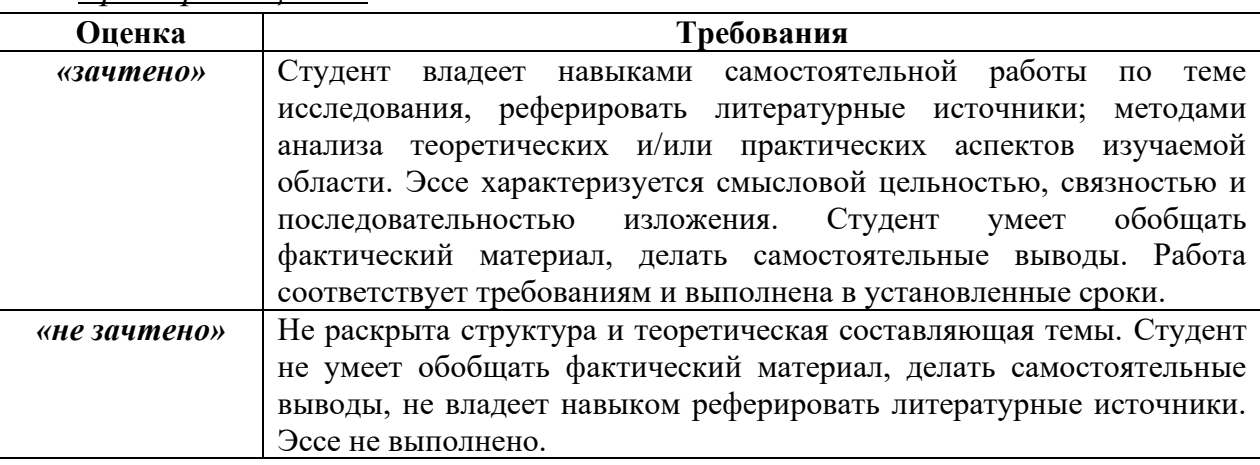

*Критерии оценки.*

### **Методические указания к самостоятельной работе**

1. Внимательно выслушайте или прочитайте тему и цели самостоятельной работы.

2. Внимательно прослушайте рекомендации преподавателя по выполнению самостоятельной работы.

3. Уточните время, отводимое на выполнение задания, сроки сдачи и форму отчета у преподавателя.

4. Ознакомьтесь со списком литературы и источников по заданной теме самостоятельной работы.

5. Если вы делаете сообщение, то обязательно прочтите текст медленно вслух, обращая особое внимание на произношение новых терминов и стараясь запомнить информацию.

6. В процессе выполнения самостоятельной работы обращайтесь за консультациями к преподавателю, чтобы вовремя скорректировать свою деятельность, проверить правильность выполнения задания.

7. Сдайте готовую работу преподавателю для проверки точно в срок.

8. Участвуйте в обсуждении и оценке полученных результатов самостоятельной работы.

# **Темы рефератов**

по дисциплине «Экологическое моделирование и проектирование»

# **IV. КОНТРОЛЬ ДОСТИЖЕНИЯ ЦЕЛЕЙ КУРСА**

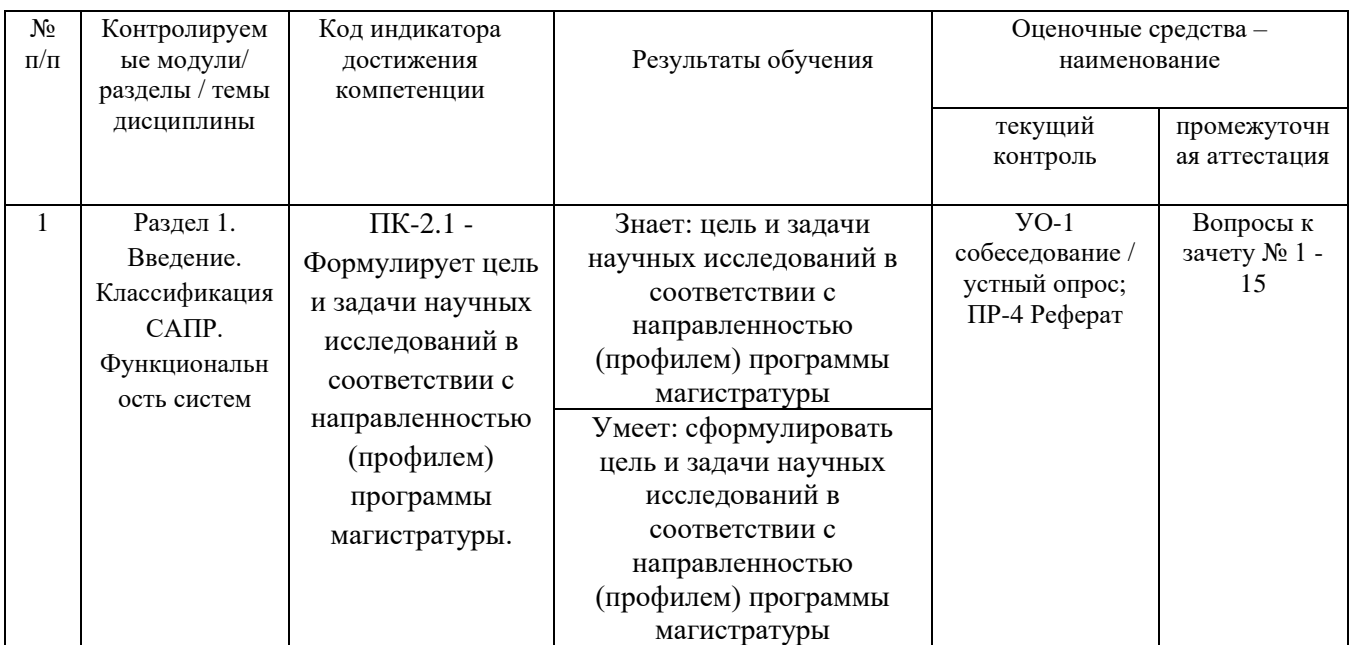

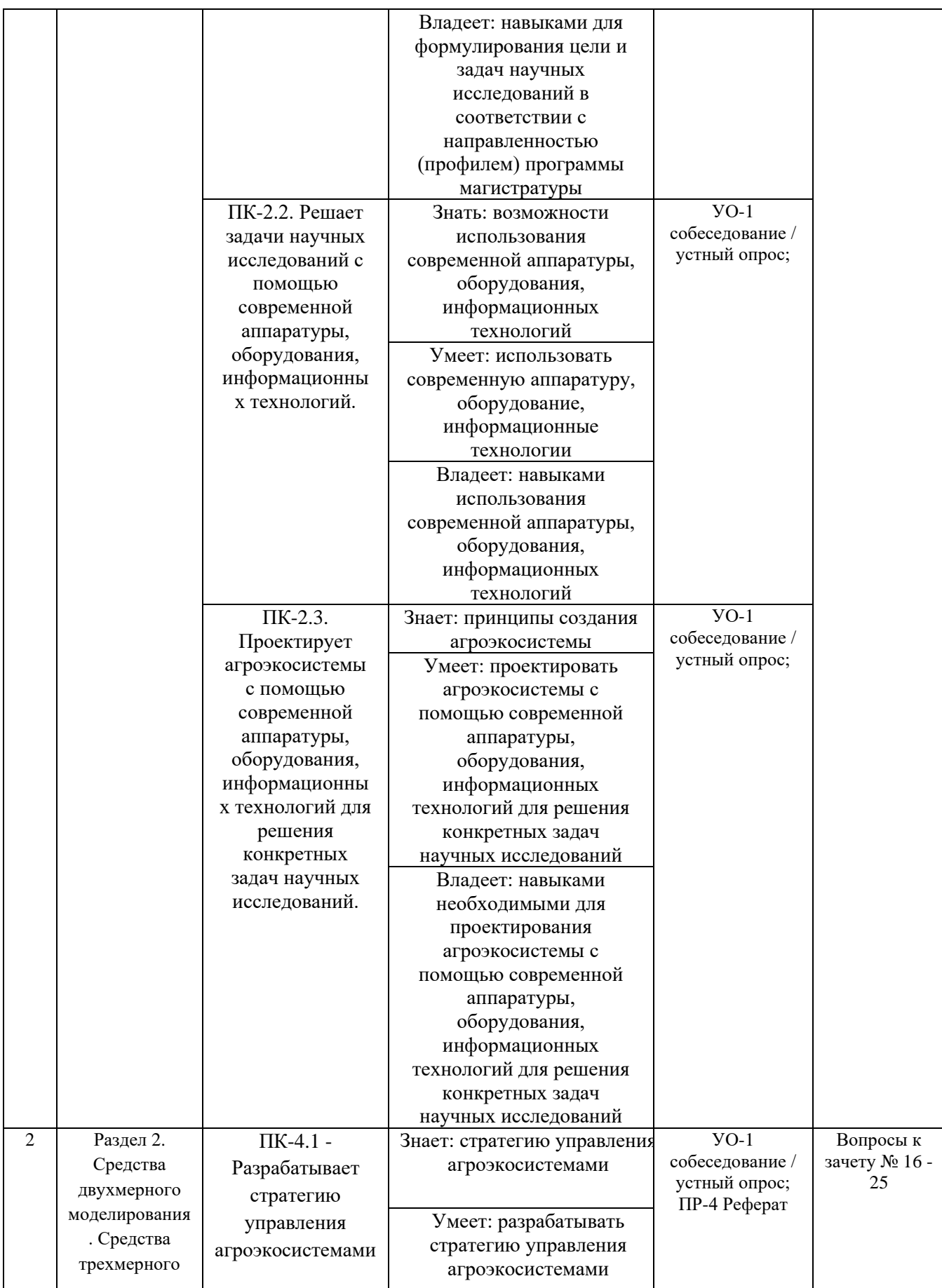

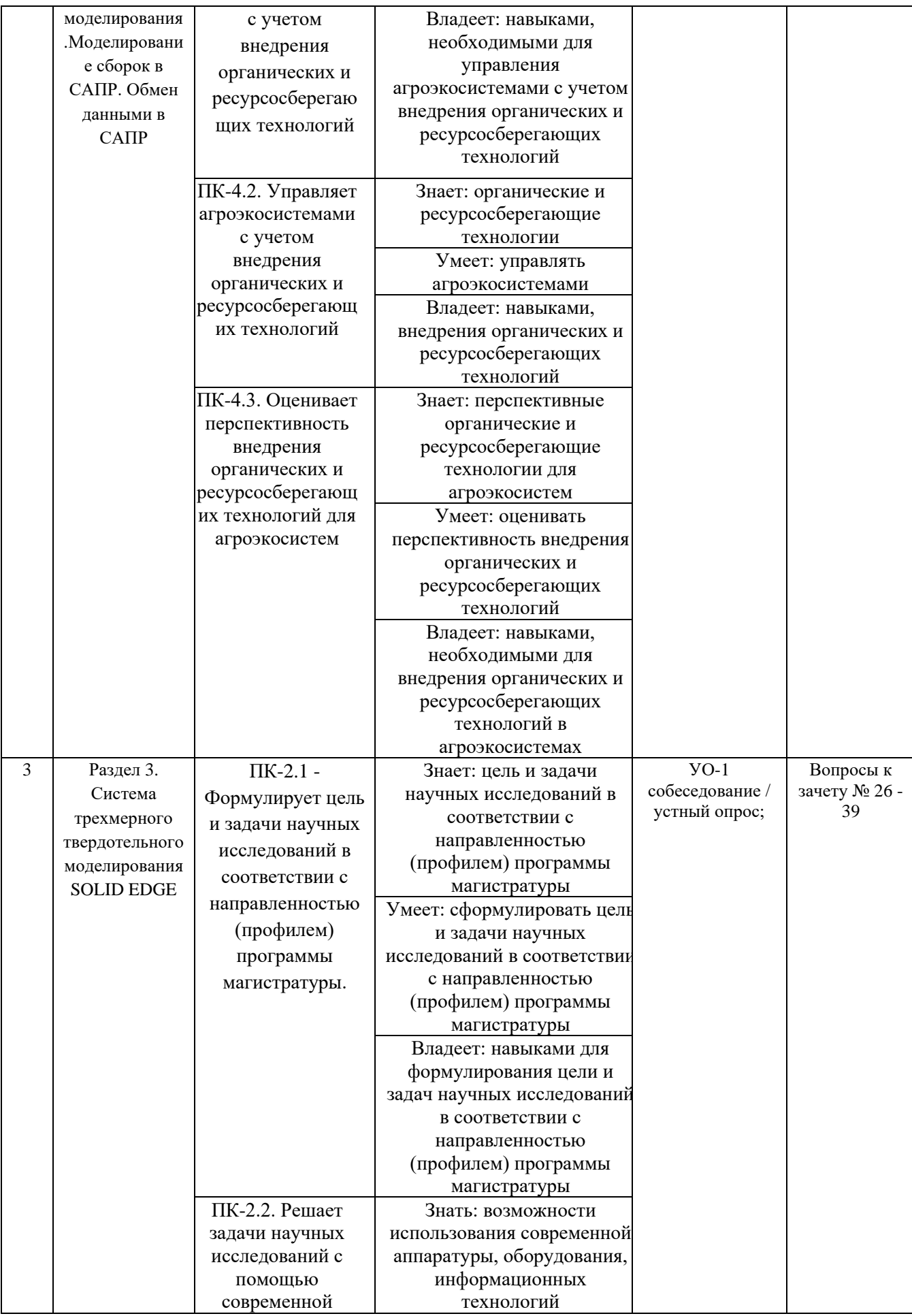

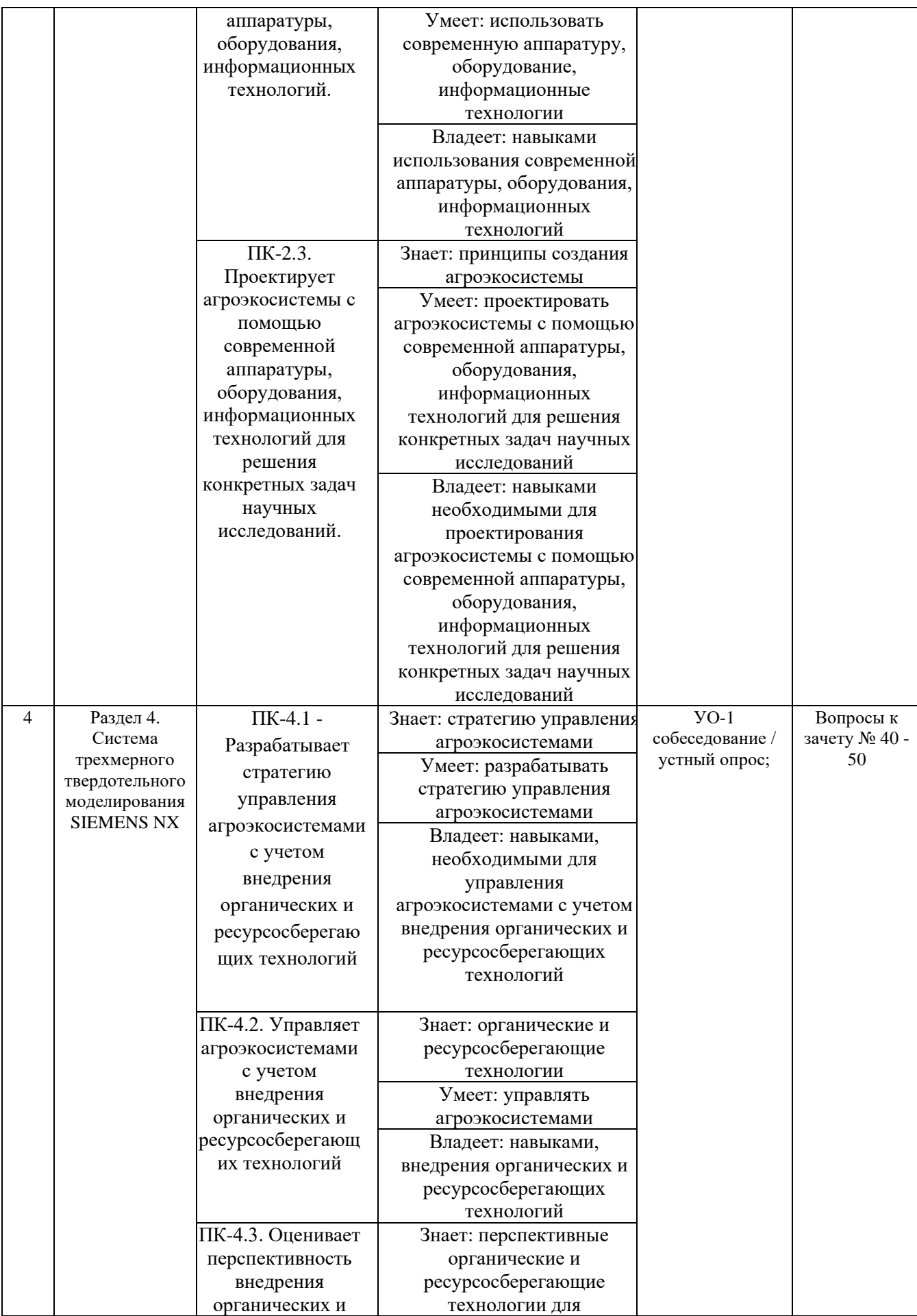

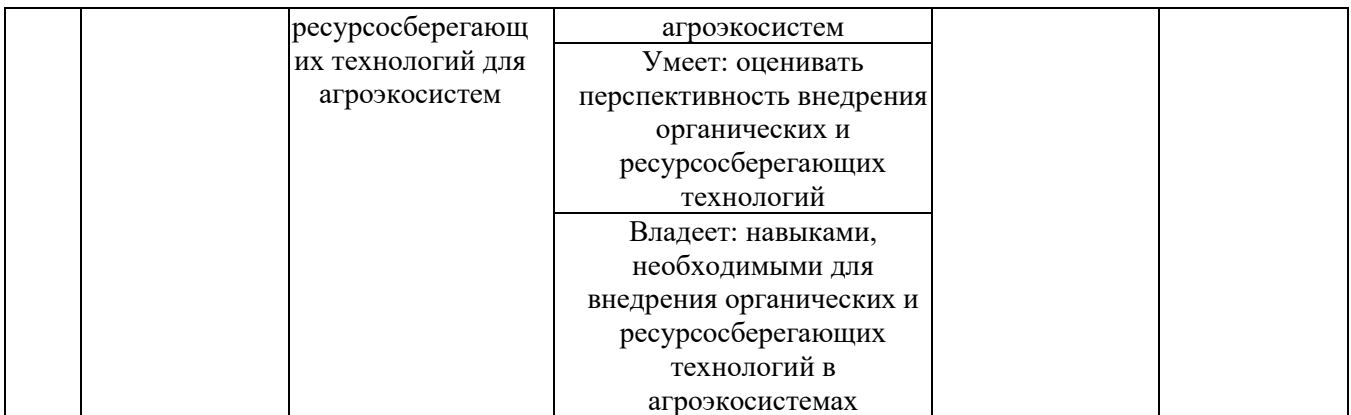

Типовые контрольные задания, методические материалы, определяющие процедуры оценивания знаний, умений и навыков и (или) опыта деятельности, а также качественные критерии оценивания, которые описывают уровень сформированности компетенций, представлены в разделе VIII.

# **V. СПИСОК УЧЕБНОЙ ЛИТЕРАТУРЫ И ИНФОРМАЦИОННО-МЕТОДИЧЕСКОЕ ОБЕСПЕЧЕНИЕ ДИСЦИПЛИНЫ**

### **Основная литература**

1. Кирюшин, В. И. Экологические основы проектирования сельскохозяйственных ландшафтов : учебник / В. И. Кирюшин. — СПб. : Квадро, 2018. — 576 c. — 978-5-906371-95-1. — Режим доступа: <http://www.iprbookshop.ru/81156.html>

2. Агроэкологическая оценка земель и оптимизация землепользования / А.Л.Черногоров [и др.] . — Москва : Издательство Московского университета, 2012. — 268 с. - ISBN 978-5-211-06308-2. - Режим доступа: <http://znanium.com/catalog/product/1023054>

3. Агроэкологический мониторинг: Учебное пособие / Шевченко Д.А., Лошаков А.В., Кипа Л.В. - М.:СтГАУ - "Агрус", 2017. - 84 с.: ISBN - Режим доступа:<http://znanium.com/catalog/product/976278>

4. Математическое моделирование и проектирование : учеб. пособие / А.С. Коломейченко, И.Н. Кравченко, А.Н. Ставцев, А.А. Полухин ; под ред. А.С. Коломейченко. — М. : ИНФРА-М, 2018. — 181 с. — (Высшее образование: Магистратура). — [www.dx.doi.org/10.12737](http://www.dx.doi.org/10.12737)

5. Мониторинг и прогнозирование социально-экономического развития регионов на основе анализа космических снимков (на примере объектов захоронения твердых бытовых отходов и их влияния на окружающую среду) : монография / М.Л. Казарян, А.А. Рихтер, М.А. Шахраманьян, Р.Д. Недков. — М.  $UHH\Phi PA-M$ , 2019. — 256 с. — (Научная мысль). www.dx.doi.org/10.12737/monography\_5cc2bd80eefd51.15862680. - Режим доступа:<http://znanium.com/catalog/product/989807>

**6.** Оценка воздействия на окружающую среду и экологическая экспертиза инженерных проектов: Учебное пособие / Василенко Т.А. - М:Инфра-

Инженерия, 2017. - 264 с. ISBN 978-5-9729-0173-9 - Режим доступа: http://znanium.com/catalog/product/918134

# **Дополнительная литература**

1. Трухин, М. П. Основы компьютерного проектирования и моделирования радиоэлектронных средств: учебное пособие для вузов / М. П. Трухин - Москва: Горячая линия - Телеком, 2016. - 386 с. - ISBN 978-5-9912- 0449-1. - Текст: электронный // ЭБС "Консультант студента": [сайт]. - URL: https://www.studentlibrary.ru/book/ISBN9785991204491.html, (дата обращения: 12.01.2021). - Режим доступа: по подписке.

2. Перепелкин, Д. А. Схемотехника усилительных устройств: учебное пособие для вузов / Перепелкин Д. А. - 2-е изд., испр. и перераб. - Москва: Горячая линия - Телеком, 2020. - 240 с. - ISBN 978-5-9912-0456-9. - Текст: электронный // ЭБС "Консультант студента": [сайт]. - URL: https://www.studentlibrary.ru/book/ISBN9785991204569.html (дата обращения: 12.01.2021). - Режим доступа: по подписке.

3. Дуркин, В. В. Схемотехника аналоговых электронных устройств. Основные понятия, обратные связи, работа усилительного элемента в схеме: учебное пособие / Дуркин В. В. - Новосибирск: Изд-во НГТУ, 2017. - 100 с. - ISBN 978-5-7782-3206-8. - Текст: электронный // ЭБС "Консультант студента": [сайт]. - URL: https://www.studentlibrary.ru/book/ISBN9785778232068.html (дата обращения: 12.01.2021). - Режим доступа: по подписке.

4. https://cxem.net/software/soft\_CAD.php CAD-программы для электроники.

5. https://habr.com/ru/post/439572/ Автоматизированное проектирование радиоэлектронной аппаратуры / Хабр

6. https://www.eremex.ru/products/delta-design/simone/ Программа для моделирования электронных схем – Эремекс

## **Перечень ресурсов информационно-телекоммуникационной сети «Интернет»**

- 1. Гисметео.ру<https://www.gismeteo.ru/>
- 2. Национальный портал «Природа России»<http://www.priroda.ru/>
- 3. Образовательные ресурсы Интернета Географи[я https://alleng.org/edu/](https://alleng.org/edu/%20geogr.htm)

[geogr.htm](https://alleng.org/edu/%20geogr.htm)

4. Портал знаний о водных ресурсах и экологии Центральной Азии CAWater-Info <http://www.cawater-info.net/bk/rubricator13.htm>

5. GeoWiki. Все о геологии [http://wiki.web.ru/wiki/](http://wiki.web.ru/wiki/%D0%9D%D0%B0%D1%83%D1%87%D0%BD%D1%8B%D0%B9_%D1%80%D1%83%D0%B1%D1%80%D0%B8%D0%BA%D0%B0%D1%82%D0%BE%D1%80)

# **Перечень информационных технологий и программного обеспечения**

- 1. <http://e.lanbook.com/>
- 2. <http://www.studentlibrary.ru/>
- 3. <http://znanium.com/>
- 4. <http://www.nelbook.ru/>

# **Профессиональные базы данных и информационные справочные системы**

1. База данных Scopus <http://www.scopus.com/home.url>

2. База данных Web of Science<http://apps.webofknowledge.com/>

3. База данных полнотекстовых академических журналов Китая <http://oversea.cnki.net/>

4. Федеральный портал «Российское Образование». Федеральный центр информационно-образовательных ресурсов. География. [http://fcior.edu.ru/](http://fcior.edu.ru/%20catalog/osnovnoe_obshee?discipline_oo=16&class=&learning_character=&accessibility_restriction=)  [catalog/osnovnoe\\_obshee?discipline\\_oo=16&class=&learning\\_character=&accessibil](http://fcior.edu.ru/%20catalog/osnovnoe_obshee?discipline_oo=16&class=&learning_character=&accessibility_restriction=) ity restriction=

5. Электронные базы данных EBSCO <http://search.ebscohost.com/>

# **VI. МЕТОДИЧЕСКИЕ УКАЗАНИЯ ПО ОСВОЕНИЮ ДИСЦИПЛИНЫ**

**Планирование и организация времени, отведенного на изучение дисциплины.** Приступить к освоению дисциплины следует незамедлительно в самом начале учебного семестра. Рекомендуется изучить структуру и основные положения Рабочей программы дисциплины. Обратить внимание, что кроме аудиторной работы (лекции, лабораторные занятия) планируется самостоятельная работа, итоги которой влияют на окончательную оценку по итогам освоения учебной дисциплины. Все задания (аудиторные и самостоятельные) необходимо выполнять и предоставлять на оценку в соответствии с графиком.

В процессе изучения материалов учебного курса предлагаются следующие формы работ: чтение лекций, лабораторные занятия, задания для самостоятельной работы.

*Лекционные занятия* ориентированы на освещение вводных тем в каждый раздел курса и призваны ориентировать студентов в предлагаемом

материале, заложить научные и методологические основы для дальнейшей самостоятельной работы студентов.

*Практические занятия* акцентированы на наиболее принципиальных и проблемных вопросах курса и призваны стимулировать выработку практических умений.

Особо значимой для профессиональной подготовки студентов является *самостоятельная работа* по курсу. В ходе этой работы студенты отбирают необходимый материал по изучаемому вопросу и анализируют его. Студентам необходимо ознакомиться с основными источниками, без которых невозможно полноценное понимание проблематики курса.

Освоение курса способствует развитию навыков обоснованных и самостоятельных оценок фактов и концепций. Поэтому во всех формах контроля знаний, особенно при сдаче зачета, внимание обращается на понимание проблематики курса, на умение практически применять знания и делать выводы.

**Работа с литературой.** Рекомендуется использовать различные возможности работы с литературой: фонды научной библиотеки ДВФУ и электронные библиотеки [\(http://www.dvfu.ru/library/\)](http://www.dvfu.ru/library/), а также доступные для использования другие научно-библиотечные системы.

**Подготовка к экзамену***.* К сдаче экзамена допускаются обучающиеся, выполнившие все задания (лабораторные, самостоятельные), предусмотренные учебной программой дисциплины, посетившие не менее 90 % аудиторных занятий.

# **VII. МАТЕРИАЛЬНО-ТЕХНИЧЕСКОЕ ОБЕСПЕЧЕНИЕ ДИСЦИПЛИНЫ**

1. Слайд-презентации лекций «Экологическое моделирование и проектирование»

2. Свободный доступ к электронной библиотеке ДВФУ через сеть Интернет.

Перечень материально-технического и программного обеспечения дисциплины приведен в таблице.

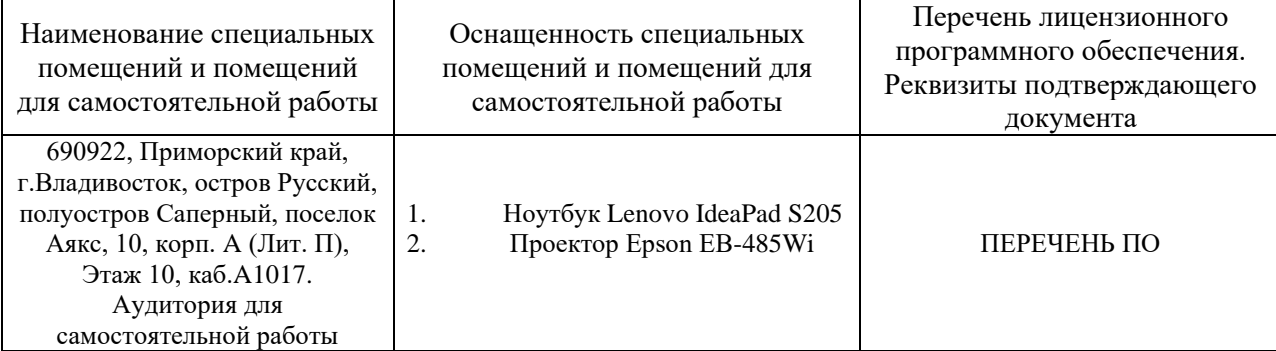

#### **Материально-техническое и программное обеспечение дисциплины**

Для проведения учебных занятий по дисциплине, а также для организации самостоятельной работы студентам доступно следующее лабораторное оборудование и специализированные кабинеты, соответствующие действующим санитарным и противопожарным нормам, а также требованиям техники безопасности при проведении учебных и научно-производственных работ.

В целях обеспечения специальных условий обучения инвалидов и лиц с ограниченными возможностями здоровья в ДВФУ все здания оборудованы пандусами, лифтами, подъемниками, специализированными местами, оснащенными туалетными комнатами, табличками информационнонавигационной поддержки.

## **VIII. ФОНДЫ ОЦЕНОЧНЫХ СРЕДСТВ**

Для дисциплины «Экологическое моделирование и проектирование» используются следующие оценочные средства:

Устный опрос:

1. Собеседование (УО-1)

Письменные работы:

1. Реферат (ПР-4)

#### **Устный опрос**

Устный опрос позволяет оценить знания и кругозор студента, умение логически построить ответ, владение монологической речью и иные коммуникативные навыки.

Обучающая функция состоит в выявлении деталей, которые по каким-то причинам оказались недостаточно осмысленными в ходе учебных занятий и при подготовке к зачёту.

Собеседование (УО-1) – средство контроля, организованное как специальная беседа преподавателя с обучающимся на темы, связанные с изучаемой дисциплиной, и рассчитанное на выяснение объема знаний обучающегося по определенному разделу, теме, проблеме и т.п.

#### **Письменные работы**

Письменный ответ приучает к точности, лаконичности, связности изложения мысли. Письменная проверка используется во всех видах контроля и осуществляется как в аудиторной, так и во внеаудиторной работе.

#### **Методические рекомендации, определяющие процедуры оценивания**

21

#### **результатов освоения дисциплины**

#### **Оценочные средства для промежуточной аттестации**

Промежуточная аттестация студентов по дисциплине «Экологическое моделирование и проектирование» проводится в соответствии с локальными нормативными актами ДВФУ и является обязательной. Форма отчётности по дисциплине – зачет (3-й, осенний семестр). Зачет по дисциплине включает ответы на 2 вопроса. Один из вопросов носит общий характер. Он направлен на раскрытие студентом знаний по «сквозным» вопросам и проблемам ЦФК. Второй вопрос касается процессов интерпретации и их результатов.

#### **Методические указания по сдаче зачета**

Зачет принимается ведущим преподавателем. При большом количестве групп у одного преподавателя или при большой численности потока по распоряжению заведующего кафедрой (заместителя директора по учебной и воспитательной работе) допускается привлечение в помощь ведущему преподавателю других преподавателей. В первую очередь привлекаются преподаватели, которые проводили лабораторные занятия по дисциплине в группах.

В исключительных случаях, по согласованию с заместителем директора Школы по учебной и воспитательной работе, заведующий кафедрой имеет право принять зачет в отсутствие ведущего преподавателя.

Форма проведения экзамена (устная) утверждается на заседании кафедры почвоведения по согласованию с руководителем в соответствии с рабочей программой дисциплины.

Время, предоставляемое студенту на подготовку к ответу на экзамене, должно составлять не более 30 минут. По истечении данного времени студент должен быть готов к ответу.

Присутствие на экзамене посторонних лиц (кроме лиц, осуществляющих проверку) без разрешения соответствующих лиц (ректора либо проректора по учебной и воспитательной работе, директора Школы, руководителя ОПОП или заведующего кафедрой), не допускается. Инвалиды и лица с ограниченными возможностями здоровья, не имеющие возможности самостоятельного передвижения, допускаются экзамен с сопровождающими.

При промежуточной аттестации обучающимся устанавливается оценка «зачтено» или «не зачтено».

В зачетную книжку студента вносится только запись «зачтено», запись «не зачтено» «неудовлетворительно» вносится только в экзаменационную ведомость. При неявке студента на экзамен/зачет в ведомости делается запись «не явился».

### **Вопросы к зачету**

1. Классификация задач схемотехнического моделирования по исходным данным и результату. Назначение каждого вида моделирования. Классифицировать все задания лабораторных работ 2-5 по исходным данным и результату.

2. Классификация задач моделирования по детерминированности данных и областям моделирования. Назначение каждого вида моделирования. Классифицировать все задания лабораторных работ 2-5 по детерминированности данных и областям моделирования.

3. Классификация задач моделирования по стационарности анализируемых процессов.

4. Назначение каждого вида моделирования. Классифицировать все задания лабораторных работ 2-5 по стационарности анализируемых процессов. Топологические модели принципиальных схем: назначение, классификация. Связь между топологическими моделями. Можно ли из одной модели сформировать другую? На каком этапе работы с Micro-CAP формируется топологическая модель схемы?

5. Граф схемы. Назначение. Дерево графа. Назначение. Примеры формирования. Для каких схем не можем сформировать дерево графа? Почему? Связь графа схемы и матрицы инциденций. Матрица главных сечений: назначение, формирование, связь с токами и напряжениями. Пример формирования.

6. Матрица инциденций: назначение, пример формирования, связь с токами. Связь матрицы инциденций и матрицы главных сечений. Компонентные уравнения. Назначение. Примеры компонентных уравнений линейных двухполюсников в различных областях моделирования. Виды их математических моделей.

2. Примеры компонентных уравнений нелинейных двухполюсников в различных областях моделирования. Виды их математических моделей. Понятие линеаризации характеристики. Примеры линеаризации для резистивных и реактивных двухполюсников.

3. Связь вида математической модели системы компонентных уравнений схемы с типом ее элементов и областью моделирования. Примеры.

4. Топологические уравнения. Назначение. Математические модели топологических уравнений в различных областях моделирования. Связь вида математической модели системы топологических уравнений схемы с ее структурой, с элементами схемы. Примеры.

5. Привести пример математической модели схемы без нелинейных элементов (диодов, транзисторов). Из каких двух систем уравнений с точки зрения схемотехники математическая модель схемы состоит? Какая из этих двух систем уравнений определяет вид математической модели схемы в целом? Из какого вида уравнений с точки зрения математики модель схемы может состоять? Как изменится вид математической модели схемы для рассматриваемого примера при смене области моделирования? Привести примеры.

6. Привести пример математической модели схемы, содержащей нелинейный элемент (диод). Из каких двух систем уравнений математическая модель состоит с точки зрения схемотехники? Какая из этих двух систем уравнений определяет вид модели схемы в целом? Из какого вида уравнений модель состоит с точки зрения математики? Как изменится вид математической модели схемы для рассматриваемого примера при смене области моделирования? Привести примеры.

7. Агроэкологическое моделирование. Виды математических моделей схем на постоянном токе. Примеры. Связь вида математической модели схемы с ее структурой, с элементами схемы.

8. Статическое моделирование. К какому классификационному виду задач схемотехнического моделирования относится статическое моделирование? Назначение. Решаемые при моделировании задачи на примере заданий лабораторной работы 2. Исходные данные и результаты.

9. Для каких по составу элементов схем и в каких областях моделирования математическая модель схемы является системой нелинейных алгебраических уравнений? Примеры. Метод Ньютона для решение нелинейного уравнения: графическая интерпретация, итерационное соотношение, пример однократного расчета по итерационному соотношению (нелинейная зависимость выбирается студентом самостоятельно). Погрешности при решении методом Ньютона.

10. Примеры математических моделей схемы для статического моделирования при изменении входного напряжения и статического моделирования в диапазоне температур. Чем они отличаются от математической модели той же схемы в режиме постоянного тока?

11. Моделирование во временной области. Виды математических моделей схем во временной области. Примеры. Связь вида математической модели схемы с ее структурой, с элементами схемы.

12. Моделирование во временной области. К какому классификационному виду задач схемотехнического моделирования оно относится? Назначение. Решаемые при моделировании задачи на примере заданий лабораторной работы 3. Исходные данные и результаты.

13. Как рассчитать (привести алгоритм) спектральные характеристики выходного сигнала при моделировании во временной области? Привести пример схемы при гармоническом входном сигнале и ее математическую модель. Совпадут ли спектральные характеристики, рассчитанные во временной области, с результатами расчета этой же схемы при таком же входном сигнале в частотной области? Зависит ли ответ на последний вопрос от состава элементов схемы? Ответ обосновать.

14. Методы решения систем уравнений, описывающих схемы во временной области. Погрешности, возникающие при решении этих систем уравнений. Как можно уменьшить величину погрешности? Примеры.

15. Моделирование в частотной области. Назначение. К какому классификационному виду задач схемотехнического моделирования относится? Решаемые при моделировании задачи на примере заданий лабораторной работы 4. Исходные данные и результаты.

16. Моделирование в частотной области. Вид математической модели схем в частотной области. Связь вида математической модели схемы с ее структурой, с элементами схемы. Примеры. Погрешности моделирования в частотной области. Как можно уменьшить величину погрешности?

17. Моделирование в диапазоне температур. Назначение. К какому классификационному виду задач схемотехнического моделирования относится? Решаемые задачи на примерах заданий лабораторных работ. Виды математических моделей схем при моделировании в диапазоне температур. Связь вида математической модели схемы с ее структурой, с элементами схемы, с диапазоном температур. Примеры. Погрешности моделирования в диапазоне температур.

18. Моделирование в режиме Stepping (многовариантный анализ при изменении параметра). Назначение. К какому классификационному виду задач схемотехнического моделирования относится? Решаемые задачи на примерах заданий лабораторных работ. Виды математических моделей схем при моделировании в режиме Stepping. Примеры. Связь вида математической модели схемы в режиме Stepping с ее структурой, с элементами схемы, с диапазоном изменения параметра. Погрешности моделирования многовариантного анализа при изменении параметра.

19. Редактор схем системы MicroCAP: назначение, возможности, библиотека элементов. Компонентные уравнения. Формирование топологических уравнений. Формирование математической модели схемы. Примеры.

20. Многовариантный анализ в системе MicroCAP. Назначение. К какому классификационному виду задач схемотехнического моделирования относится? Решаемые задачи на примерах заданий лабораторных работ. Виды математических моделей схем при многовариантном анализе. Что изменяется в модели при переходе от однократного анализа? Примеры.

21. Однократный анализ в системе MicroCAP. Назначение. К какому классификационному виду задач схемотехнического моделирования относится? Решаемые задачи на примерах заданий лабораторных работ. Виды математических моделей схем при однократном анализе. Связь вида математической модели схемы с ее структурой, с элементами схемы. Примеры.

22. При гармоническом входном сигнале проведен анализ одной и той же схемы в частотной области и во временной. Схема содержит кроме источника гармонического напряжения лишь резисторы и конденсаторы. При одних и тех же исходных данных результаты моделирования не совпали. Проанализировать причины не совпадения результатов, связать их с математическими моделями схемы и моделируемыми процессами. Пример.

23. При гармоническом входном сигнале проведен анализ одной и той же схемы в частотной области и во временной. Схема содержит кроме источника гармонического напряжения резистор, диод и конденсатор. При одних и тех же исходных данных результаты моделирования не совпали. Проанализировать причины не совпадения результатов, связать их с математическими моделями схемы и моделируемыми процессами. Пример.

24. При постоянном входном сигнале проведен анализ одной и той же схемы в частотной области и на постоянном токе. Схема содержит кроме источника постоянного напряжения резистор, диод и конденсатор. При одних и тех же исходных данных результаты моделирования не совпали. Проанализировать причины не совпадения результатов, связать их с математическими моделями схемы и моделируемыми процессами. Пример.

25. При постоянном входном сигнале проведен анализ одной и той же схемы во временной области и на постоянном токе. Схема содержит кроме источника постоянного напряжения резистор, диод и конденсатор. При одних и тех же исходных данных результаты моделирования не совпали. Проанализировать причины не совпадения результатов, связать их с математическими моделями схемы и моделируемыми процессами. Примеры.

26. Провели расчет сопротивления диода на постоянном токе, в частотной области и во временной области. Проанализировать результаты, сопоставив эквивалентную схему диода для трех областей моделирования и его математические модели для этих режимов. Указать, что учитываем и чем пренебрегаем при моделировании в каждом из режимов.

27. Провели моделирование одной и той же схемы во временной и частотной областях. Все параметры элементов схемы одинаковые, включая источник сигнала. Должны ли результаты моделирования совпадать? Ответ обосновать, используя математические модели схемы и анализируемые процессы. Привести примеры.

28. Одну и ту же схему промоделировали во временной области в режимах переходного процесса и стационарного динамического процесса. В чем отличие математических моделей этой схемы при моделировании переходных процессов и стационарных процессов. Должны ли совпадать результаты моделирования? Ответ обосновать, привести примеры.

29. Провели моделирование одной и той же схемы на постоянном токе и в частотной области. Должны ли совпадать результаты анализа при одинаковых параметрах элементов схемы? Ответ обосновать, используя математические модели схемы и анализируемые процессы. Привести примеры.

30. Прямая статистическая задача. Исходные данные. Результат. Методы. Условия применимости. Пример.

31. Обратная статистическая задача. Исходные данные. Результат. Методы. Условия применимости. Пример. Является ли результат однозначным?

32. Провели статистическое моделирование (прямая статистическая задача) одной и той же схемы с одними и теми же значениями параметров двумя разными методами: методом Монте-Карло (вид закона распределения –

наихудший случай) и методом расчета на наихудший случай. Соответствующие результаты моделирования не совпали. Провести обоснование полученных результатов. Указать причины погрешностей.

33. Два специалиста независимо друг от друга провели статистическое моделирование (обратная статистическая задача) одной и той же схемы с одними и теми же значениями параметров методом расчета на наихудший случай. Соответствующие результаты моделирования не совпали. Провести обоснование полученных результатов.

34. Моделирование схемы в диапазоне температур. Дополнительные исходные данные (по сравнению с моделированием при нормальной температуре). Новые результаты. Изменения в математической модели. Пример.

35. Начальные условия. Математический и схемотехнический (физический) смысл. Связь с математическими моделями элементов схемы, режимами моделирования, с топологическими уравнениями. Примеры.

36. Статистическое моделирование методом Монте-Карло. Исходные данные для прямой статистической задачи. Схемотехнический пример. Понятие испытания (итерации). В чем отличие одного испытания от другого? В чем отличие математической модели одного испытания от математической модели другого испытания?

37. Виды математических моделей схемы с диодом во временной области, в частотной области, на постоянном токе. Примеры. Возможности и ограничения при моделировании.

38. Для одной и той же схемы при одном и том же входном сигнале провели расчет мощностей во временной области, в частотной области и на постоянном токе. Сравнить полученные результаты, обосновать их достоверность и погрешности.

39. Виды математических моделей схемы с биполярным транзистором (см. эквивалентную схему БТ в Калабекове) во временной области, в частотной области, на постоянном токе. Примеры. Возможности и ограничения при моделировании.

40. Виды математических моделей схем при моделировании во временной области. Как влияют на вид математической модели схемы компонентные уравнения, топологические уравнения, вид источника входного сигнала? Примеры.

41. Виды математических моделей схем при моделировании на постоянном токе. Как влияют на вид математической модели схемы компонентные уравнения, топологические уравнения, вид источника входного сигнала? Примеры.

42. Метод Ньютона. Назначение. Схемотехнический пример с использованием математической модели схемы. В каких режимах моделирования метод Ньютона применяется? В каких нет? Для схем, содержащих какие элементы, он применяется? Для каких - нет? Примеры.

43. Какие погрешности моделирования (параметрические и алгоритмические) и для каких схем возникают при анализе во временной области? Можно ли эти погрешности уменьшить? Если да, то как? Примеры.

44. Какие погрешности моделирования (параметрические и алгоритмические) и для каких схем возникают при анализе в частотной области? Можно ли эти погрешности уменьшить? Если да, то как? Примеры.

45. Какие погрешности моделирования (параметрические и алгоритмические) и для каких схем возникают при анализе на постоянном токе? Можно ли эти погрешности уменьшить? Если да, то как? Примеры.

46. Какие погрешности моделирования (параметрические и алгоритмические) и для каких схем возникают при статистическом анализе методом Монте-Карло? Можно ли эти погрешности уменьшить? Если да, то как? Примеры.

47. Какие погрешности моделирования (параметрические и алгоритмические) и для каких схем возникают при статистическом анализе методом расчета на наихудший случай? Можно ли эти погрешности уменьшить? Если да, то как? Примеры.

### **Оценочные средства для текущей аттестации**

Текущая аттестация студентов по дисциплине проводится в соответствии с локальными нормативными актами ДВФУ и является обязательной.

Текущая аттестация проводится в форме контрольных мероприятий (собеседование) по оцениванию фактических результатов обучения студентов и осуществляется ведущим преподавателем.

Объектами оценивания выступают:

учебная дисциплина (активность на занятиях, своевременность выполнения различных видов заданий, посещаемость всех видов занятий по аттестуемой дисциплине);

− степень усвоения теоретических знаний;

− уровень овладения практическими умениями и навыками по всем видам учебной работы;

− результаты самостоятельной работы.

Составляется календарный план контрольных мероприятий по дисциплине. Оценка посещаемости, активности обучающихся на занятиях, своевременность выполнения различных видов заданий ведётся на основе журнала, который ведёт преподаватель в течение учебного семестра.

## **Критерии оценивания**

по дисциплине «Экологическое моделирование и проектирование»

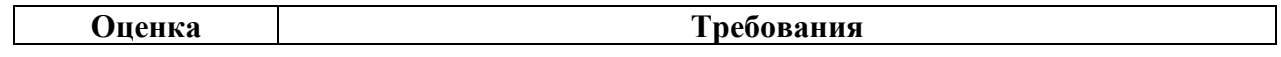

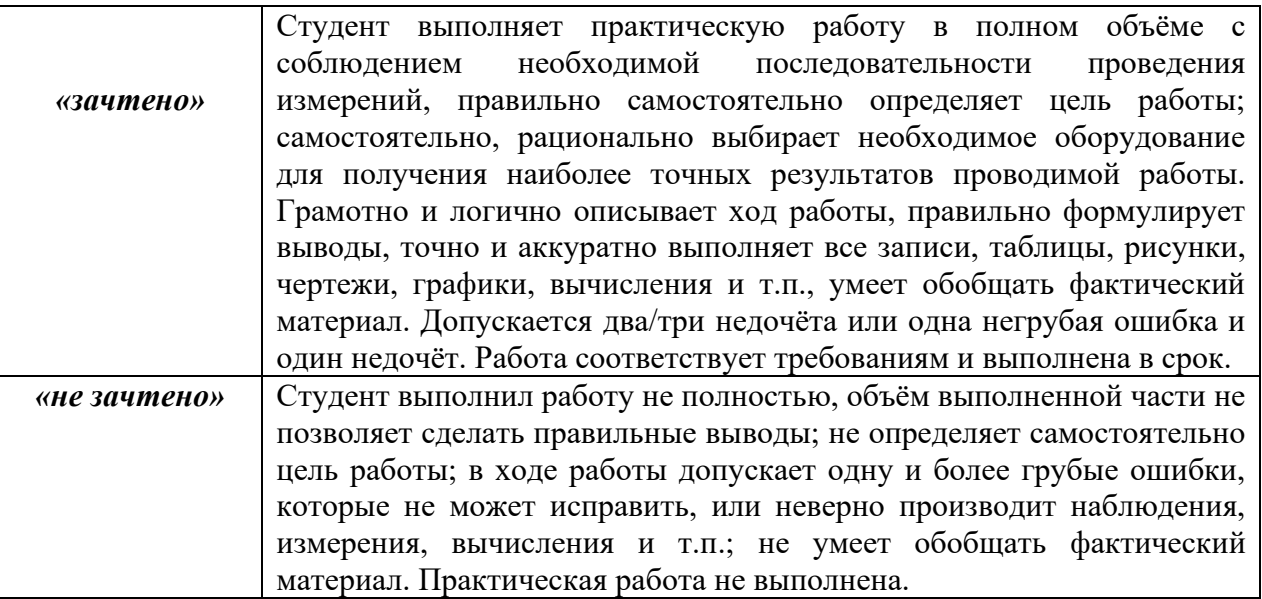

### **Тематика практических работ**

Практическая работа № 1. Двухмерные построения, создание эскизов

Практическая работа № 2. Средства трехмерного моделирования

Практическая работа № 3. Обмен данными в САПР

Практическая работа № 4. Трехмерное твердотельное моделирование в SOLID EDGE

Практическая работа № 5. Трехмерное твердотельное моделирование в SIEMENS NX

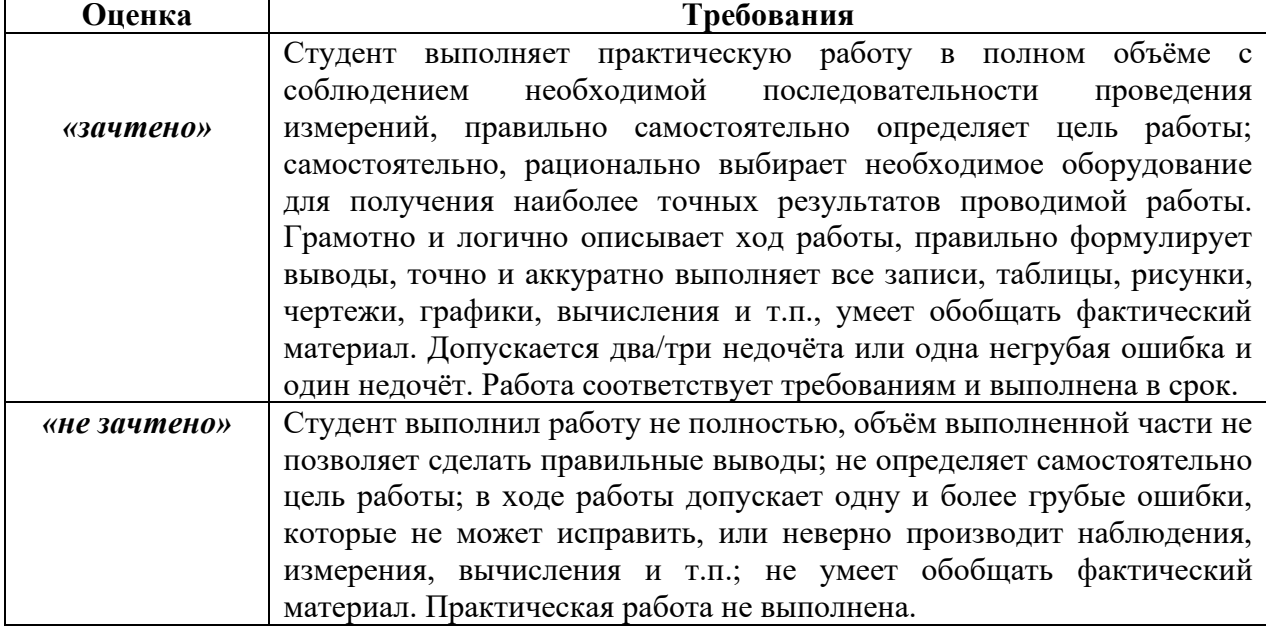

# **Критерии оценки лабораторных работ**